Proceeding 6th Int. Workshop on Deductive Databases and Logic Programming DDLP'98, Manchester (UK), June 20, 1998,

P. Fraternali, U. Geske, C. Ruiz and D. Seipel (Editors)

# Spreadsheet generation from rule-based specications

Jean-Francois Boulicaut

University of Helsinki Department of Computer Science, P.O. Box 26 FIN- University of Helsinki Finland oo wee ow was oo hee oo ee eheer he

Patrick Marcel, François Pinet, Christophe Rigotti

Laboratoire d'Ingénierie des Systèmes d'Information Installation Batiment and the centre of the centre of the centre of the centre of the centre of the centre of the centre of the centre of the centre of the centre of the centre of the centre of the centre of the centre of The contract of the contract of the contract of the contract of the contract of the contract of the contract o  $\{ {\it{patrick}, \it{fpinet}, \it{crig} \} }$  @lisi.insa-lyon.fr

### Abstract

Experimental studies have pointed out that operational spreadsheets contain a lot oferrors- In this paper we propose to use a multidimensional rulebased data manipulationlanguage to specify spreadsheets- This language allows formal declarative denition ofspreadsheet tabular data treatments- The main contribution of this paper is to show thatfrom textual rule-based specifications, we can generate the corresponding spreadsheet. This generation of a spreadsheet from its logical definition is a promising way to reduce encoding errors- The technique presented has been implemented in a crude running prototype-

### $\mathbf{1}$ Introduction

Spreadsheet softwares and their user-friendly interface have become a very popular tool for data presentation and analysis. Today's use of spreadsheets encompasses both quick formulation of simple problems and powerful front-ends to business decision support systems like On-Line Analytical Processing OLAP 

Unfortunately spreadsheets still lack of software engineering tools to control and maintain quality criteria like soundness or readability Experimental studies have pointed out a high rate of errors in operational spreadsheets and its increasing economical impact  
 using it that the been advocated that it has been advocated the such as the such as  $\mathcal{C}$ confusing the spreadsheet physical level incl. Incl. Areal with its level is level included definition).

This paper proposes to rely on database concepts to provide spreadsheets with a formal logical level in order to logically control a priori the spreadsheets quality We show that a rule-based Data Manipulation Language designed to handle a multidimensional data model can be used to formally define spreadsheet tabular data manipulation.

The language we use and its associated data model stems from our previous works done in the area of rule-based languages for multiplication of the multiplication of the state of the state of the state of the state of the state of the state of the state of the state of the state of the state of the state of based on the point of view that a Datalog fact represents an entry (called cell reference) in a multidimensional table. Therefore it allows intuitive definitions of relationships between cells and provides a declarative way to specify table querying and restructuring Formal semantics for this language has been set up by combining techniques stemming from previous works done in the area of databases and area of  $\Delta$  is defining in the found in the found in the found in the found The species at a logical level has already been environmental level has already been environmental level  $\mathcal{W}$ has not been published yet

The main contribution of this paper is to present a method for generating the physical level of a spreadsheet from its logical definitions. The following section describes the language and illustrates on few examples its suitability to handle spreadsheet data and treatments. In section  $3$  we present on an example our generation technique. We conclude in section  $4$ .

### $\overline{2}$ Logical Level Overview

In this section we give a brief and informal presentation of the rule-based language and its associated multidimensional data model For the sake of space we redirect the interested reader towards 
 for formal presentations various extensions and more examples We adopt standard conventions symbols beginning with an upper-case letter denote variables and symbols beginning with a lower-case letter or a digit denote constants

#### -Data Model

In our -dimensional tabular data model data are organized in cel ls Cells can be seen as logical counterparts to physical squares of the spreadsheet's grid. A cell is identified by a cell letters with a unique cell contents and international cell reference is of the form and form the form of that can constant the respective table name and the row name and the row name and the row name and the row name column name. Associations of cells contents with cells references are represented by *ground* atoms of the form T R-R-R is a constant significant significant significant significant significant significant and columns are "reified": they belong to the same domain as cell contents. This technique stems from class reication done in F-logic 
 and provides symmetric treatment to cell references and cell contents

A -dimensional table is a set of ground atoms having a common table name in which the same reference does not appear more than once to ensure cell monovaluation

Example - A table named school describing students results in mathematics and physics together with their group membership can be represented by the following set of cells

 $\{school(kate, math): 15, school(kate, phys): 12,$ schoolkate-be-kateristic konstantine van de schoolwaard van de schoolwaard van de schoolwaard van de schoolwaa schoolmike- phys
- schoolmike- groupgrschooljohn- math
- schooljohn- groupgr
schoolalan- math
- schoolalan- phys
schoolalan- groupgr- schoolsuzy- math
- $\emph{school}(s u z y, \emph{phys})$ :11,  $\emph{school}(s u z y, \emph{group})$ : $\emph{gr1} \}$ This table can also be graphically depicted as shown in figure 1.  $\Box$ 

| school | $\mathop{\mathit math}$ | phys | group |
|--------|-------------------------|------|-------|
| kate   | 15                      | 12   | gr1   |
| mike   | 14                      | 12   | gr2   |
| john   | 10                      |      | gr1   |
| alan   | 15                      | 16   | gr2   |
| suzy   | 12                      | 11   | gr 1  |

Figure 1: The table school

#### -Rule-Based Language

Rules à la Datalog are used to define new cell references and their associated contents from existing cells. We simply give their intuitive meaning. Consider the rule  $p(X, Z) \leftarrow$ qX- Y - rZ- Y The standard Datalog informal meaning of this rule is that if qXY holds and  $r(Z, Y)$  holds, then  $p(X, Z)$  holds. The basic intuition of our extension is to read such a rule in the following way: if there are two cells of references  $q(X, Y)$  and  $r(Z, Y)$ , then there is a cell content of  $\mathcal{U}$  and the handling of cell contents of cell contents of cell contents of cell contents of cell contents of cell contents of cell contents of cell contents of cell contents of cell content typical rule will be:  $p(X, Z):W \longleftarrow q(X, Y):W, r(Z, Y):X$ . This rule will be informally read: if there exists a cell of reference  $q(X, Y)$  containing W, and there exists a cell of reference  $r(Z,Y)$  containing X, then there exists a cell of reference  $p(X,Z)$  containing W.

A first example shows how rules can be used to specify table consolidation. In our examples, is,  $\neq$ ,  $+$  and / are built-in predicates, having their standard meaning.

examples en a column is a column in the average form  $\pi$  and average for each students.  $\mathit{school}(N, \mathit{avg}) \colon\! Z \longleftarrow \mathit{school}(N, \mathit{math}) \colon\! X,$ 

schoolN- physY -Z is  $(X + Y)/2$ .

A representation of the corresponding cells is depicted in Figure

| school        | $\mathop{\mathit math}$ | phys | avq  | group |
|---------------|-------------------------|------|------|-------|
| kate          | 15                      | 12   | 13.5 | gr 1  |
| mike          | 14                      | 12   | 13   | gr2   |
| $j \circ h n$ | 10                      |      |      | gr1   |
| alan          | 15                      | 16   | 15.5 | gr2   |
| suzy          | 12                      |      | 11.5 | gr 1  |

Figure 2: Computing averages

The rules can also be used to denote the used table restructuring To this end of the various  $T$ order syntax stemming from Hilog  $\mathcal{L}$  allows variables to range over every constant sused in  $\mathcal{L}$ cell references or cell contents. This provides for some kind of schema browsing abilities in the spirit of F-1 and the spirit of F-1 and the spirit of F-1 and the spirit of F-1 and the spirit of F-1 and

The following example illustrates how to use cell contents to build table names in order to restructure data in several tables

Example - Splitting the table school into two tables according to the student groups

 $\Box$ 

 $G(N, M): X \leftarrow$  school(N, M):X, school is a group of the contract of the contract of the contract of the contract of the contract of the contract of the contract of the contract of the contract of the contract of the contract of the contract of the contr  $M \neq group.$ 

A representation of the corresponding tables are given Figure

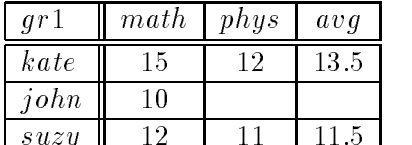

suzy and the surface of the surface of the surface of the surface of the surface of the surface of the surface

| ar 2  | math | phys | av <sub>a</sub> |
|-------|------|------|-----------------|
| mike  |      |      |                 |
| ala n |      |      |                 |

Figure 3: A table for each group

### 3 Spreadsheet generation

In this section we present a generation technique of a spreadsheet from its rule-based specifications. The main advantage of this technique is to suppress human encoding errors at a physical level First we describe the global principle of the method I concept of the method I and spreadsheet generation on an example This technique has been implemented in SWI-Prolog to produce Excel  $5 \vert 17 \vert$  spreadsheets.

#### -Principle

we distinguish between the spreadsheet development and its use For use The development of stage includes every steps from the specification to the production of a spreadsheet. The use of a spreadsheet consists in  $\{z_i\}$  , is an ingled with a spread software eggs with a spread software  $\{z_i, \pi_i\}$ in the characters in some state characters in some such that is some some state the computed of the computed o values obtained in other squares

During the development stage the spreadsheet is logically modeled by a rule-based program. The data available at this stage (called *initial inputs*), are used to generate the physical grid of the spreadsheet Once opened with a spreadsheet software this spreadsheet is ready to operate on user-supplied data called deferred inputs

At the targeted physical level in the current spreadsheet softwares a spreadsheet simply a grid of them can be empty or contain a constant or contain a constant or a formula with a constant or a formula with  $\ell$ references to other squares We do not take into account macro-commands generation as this possibility is too much software-dependent So the generation technique must answer the following questions

- $\bullet$  What are the cell references to be implemented in the spreadsheet!  $\hspace{0.1mm}$
- $\bullet\,$  which cells contain a deferred input:
- $\bullet$  -what are the constants or the formulae contained in the other cells (not containing a deferred input)?

Starting from the rule-based specications of a spreadsheet the generation process we propose consists of four steps

 $\Box$ 

- 1. add rules specifying the cells used as deferred inputs;
- at this group the set of rules and the initial inputs  $\alpha$  rules and the set of useful references ie references of cells that will contain an initial input a formula or a deferred input
- specialize the set of rules obtained in step 
 with references computed in step in order to display formulae which link cells
- implement the spreadsheet from the results of step and step using a binding schema that maps cell references to physical squares in the grid

#### -Generation technique

We consider the following example. Let the table *school* of example 2.1 be known and described by a set of ground atoms. Suppose we want to implement a spreadsheet to handle the marks of the students in group  $qr2$ . Suppose moreover we must take into account that these students will take one more course computer science cs for short and can also take an optional course chemistry We want the spreadsheet to compute the nal average of the students when providently their marks in the material structure in the well-completed produce the complete spreadsheet depicted in figure 4.

| ar2  |  | $math _{\text{path}}$   $\text{phys}$   $\text{cs}$   $\text{chemistry}$   $\text{finalAvg}$ |  |
|------|--|----------------------------------------------------------------------------------------------|--|
| mike |  |                                                                                              |  |
| atan |  |                                                                                              |  |

Figure 4: The spreadsheet to be generated

The final average final  $Avg$  is computed by applying coefficient 2 to the math and phys marks and coecient 
 to both cs and chemistry If a student doesnt take chemistry the string its from the chosen is provided instead of a marking instrument of a market  $\alpha$  and  $\alpha$ applying coefficient to the mathematic term of the mathematic by the following by the following by the following  $\mathcal{A}$ program P consisting of three rules

 $R_1$ 

$$
gr2(N, M): X \longleftarrow school(N, M): X,
$$
  
\n
$$
school(N, group): gr2,
$$
  
\n
$$
M \neq group.
$$

 $R_2$ 

$$
gr2(N, finalAvg).A \longleftarrow gr2(N, math).M1,
$$
  
\n
$$
gr2(N, phys).M2,
$$
  
\n
$$
gr2(N, cs).M3,
$$
  
\n
$$
gr2(N, chemistry).M4,
$$
  
\n
$$
number(M4)^1,
$$
  
\n
$$
A \text{ is } (2 \times M1 + 2 \times M2 + M3 + M4)/6
$$

 $\lceil \textit{number}(\textit{M4}) \rceil$  succeeds if  $\textit{M4}$  is bound to a number.

$$
R_3\ngr2(N, finalAvg):A \leftarrow gr2(N, math):M1,\ngr2(N, phys):M2,\ngr2(N, cs):M3,\ngr2(N, chemistry):nc,\nA is  $(2 \times M1 + 2 \times M2 + 2 \times M3)/6$
$$

First step The developer must specify the reference of the cells that will contain a deferred input In our example these cells are those containing the marks in cs and chemistry in table gr while the cells containing the student groups and marks in math and phys in table school are the initial inputs. The developer specifies how to obtain the cell references of the deferred inputs eventually by using cell references of the initial inputs This specication is done by the following rules in which a particular constant denotes the unknown contents of a deferred input

# $RD<sub>1</sub>$

 $gr2(N, cs) \otimes \leftarrow -\; school(N, group) \cdot gr2.$ 

# $RD<sub>2</sub>$

 $gr2(N, chemistry) \cong \leftarrow school(N, group) gr2.$ 

Informally,  $RD_1$  (resp.  $RD_2$ ) says that if it exists a cell school(N, group) containing gr2, then it exists a cell graph propriety will be supplied with the supplied will be supplied to later by the user of the spreadsheet

**Second step** The semantics of the program P with respect to a set of initial inputs I, and a set of deferred inputs **D** is the minimal model<sup>2</sup> of **P** including both I and **D** [9]. This minimal model can not be computed at generation time since D will be supplied later by the end-user However, it is already possible to compute an overestimation of this model. Let P' be the union of P and rules RD<sub>1</sub> and RD<sub>2</sub>. To overestimate the minimal model of P (including both l and D), we use a naive bottom-up evaluation strategy to compute the minimal model of P' (including 1) by considering  $\Omega$  as a constant like any other constants, except that:

- if the right hand side of an isometric proposition of an isometric  $\mathbf{r}$  this right hand side reduces  $\mathbf{r}$ to  $\mathcal Q$  (for example,  $(A \text{ is } (2 \times 14 + 2 \times 12 + \mathcal Q + \mathcal Q)/6)$  gives  $A \text{ is } \mathcal Q$ ). For the sake of simplicity, we suppose that the left hand side of an is expression is always a free variable at evaluation time
- $\cdots$  is a test in a test experimental equal to the test succeeding the test succeeding the test succeeding the test succeeding
- approximates any other constant eg if grmike- chemistry holds then grmaker is also holds and the chemistry of the control of the control of the control of the control of the control of the control of the control of the control of the control of the control of the control of the control of

In the example,  $I = \{school(kate, math): 15, school(kate, phys): 12,$ schoolkate- groupgr
- schoolmike- math
-

<sup>-</sup>For a denition of the minimal model of Datalog programs with respect to a set of ground atoms see forexample [2].

- physical contract the contract of the contract of the contract of the contract of the contract of the contract of the contract of the contract of the contract of the contract of the contract of the contract of the contra schooljohn- schooljohn- schooljohn- schooljohn- schooljohn- schooljohn- schooljohn- schooljohn- schooljohn- sc schoolalan- math
- schoolalan- phys
schoolalan-mathematic contract the school and the contract of the contract of the contract of the contract of the contract of the contract of the contract of the contract of the contract of the contract of the contract of  $\mathit{school} (s u z y, \allowbreak \it phys)$  :11,  $\mathit{school}(s u z y, \allowbreak \it group)$  : $\allowbreak gr1\}$ 

The minimal model of  $P'$  including  $\vert$  is  $\mathsf{A} = \mathsf{I} \cup \{ gr2(mike, math): 14, gr2(mike, phys): 12,$ gralan- math
- gralan- phys
gramike- en die die die die die die die die koning van die die oorlog van die die die die die die die die oorl eral and contract the contract of the contract of the contract of the contract of the contract of the contract of the contract of the contract of the contract of the contract of the contract of the contract of the contract  $gr2(mike, finalAvg)$ :@,  $gr2(alan, finalAvg)$  .@}

Considering that  $\mathbb Q$  can approximate any other constant A is an overestimation of the minimal model of  $P$  for the initial inputs  $I$  and for all possible deferred inputs  $D$  specified in  $P'$ . This approximation is correct if:

- 1. P, I and D are consistent with each other, that is they don't give rise to inconsistent information Inconsistency arise if incompatible cell contents are associated to the same cell reference Automatic detection of inconsistency when D is unknown is beyond the scope of this paper and is considered in [16];
- 2. every cell references are fully determined by  $P'$  and l. This means that the cell references can not depend on D. Indeed, once the spreadsheet is generated, it is no more possible to automatically add new cells which references are computed from user-supplied data This condition can be ensured automatically by testing that no constant  $\Phi$  occurs within a cell reference in A

**Third step** In the third step, the program P is specialized with respect to A. This specialization aims at producing ground rules for deriving the formulae to be implemented in the spreadsheet. Each rule of  $P$  is replaced with the set of its ground instances using atoms in  $A$ . As A overestimates the minimal model of P this specialization is correct

In order to preserve the coreferences during specialization we dierentiate explicitly the unknown contents @ of the cells in A. We simply associate a different constant  $\mathbb{Q}_i, i \in \mathbb{N}$  with each different cell reference having an unknown contents.

The new set A becomes

 $\mathsf{A} = \mathsf{I} \cup \{ gr2(mike, math): 14, gr2(mike, phys): 12,$ -mathematic contract the contract of the contract of the contract of the contract of the contract of the contract of the contract of the contract of the contract of the contract of the contract of the contract of the contr grmake-the-chemistry-chemistry-chemistry-chemistry-chemistryare constant contracted and contracted and contracted and contracted and contracted and contracted and contract  $gr2(mike, finalAvg)$ :@ $_5, gr2 (alan, finalAvg)$ :@ $_6\}$ 

**Remark A** It should be noticed that the constants  $\mathbb{Q}_i, i \in \mathbb{N}$  are only placeholders, and two constants  $\mathbb{Q}_i$  and  $\mathbb{Q}_k$  with  $j \neq k$  can be associated with the same final constant when the addeferred input is deferred in stating the instantiation process, we allow two occurrences of the same variable to be substituted by two different constants  $\mathbb{Q}_i$  and  $\mathbb{Q}_k$  and we preserve

the coreference by adding a test  $(\mathbb{Q}_j = \mathbb{Q}_k)$  in the rule instance body. This aspect is not illustrated in the example presented here. The interested reader is referred to  $[16]$ .  $\Box$ 

Let P<sub>inst</sub> be P where R<sub>1</sub>, R<sub>2</sub> and R<sub>3</sub> are replaced by their ground instances. P<sub>inst</sub> is:

### R' $_{\rm 1}$

 $qr2(mike, math): 14 \leftarrow -\; school(mike, math): 14,$ s start the three starts in the first section of the starts of the starts of the starts of the starts of the s  $math \neq group.$ 

# $\mathsf{R'}_2$

$$
gr2(mike, phys):12 \longleftarrow school(mike, phys):12,\\ school(mike, group):gr2,\\ phys \neq group.
$$

R' $_3$ 

$$
gr2(alan, math): 15 \longleftarrow school(alan, math): 15, \\ school(alan, group): gr2, \\math\not\neq group.
$$

 $R'_{4}$ 

$$
gr2(alan, phys):16 \longleftarrow school(alan, phys):16,
$$
  
\n
$$
school(alan, group):gr2,
$$
  
\n
$$
phys \neq group.
$$

 $R_{5}$ 

$$
gr2(mike, finalAvg) \circledcirc_5 \longleftarrow gr2(mike, math): 14,
$$
  
\n
$$
gr2(mike, phys): 12,
$$
  
\n
$$
gr2(mike, cs) \circledcirc_1,
$$
  
\n
$$
gr2(mike, chemistry): \circledcirc_2,
$$
  
\n
$$
number(\circledcirc_2),
$$
  
\n
$$
\circledcirc_5 is (2 \times 14 + 2 \times 12 + \circledcirc_1 + \circledcirc_2)/6
$$

 $R_{6}'$ 

```
gr2(atan, finalAvg) \mathcal{Q}_6 \leftarrow gr2(alan, math).gralan-
 phys
-
                                                      \tau - correction and \tauand chemistry-chemistry-chemistry-chemistry-chemistry-chemistry-chemistry-chemistry-chemistry-chemistry-chemis
                                                     number(\mathbb{Q}_4),\mathbb{Q}_6 is (2 \times 15 + 2 \times 16 + \mathbb{Q}_3 + \mathbb{Q}_4)/6
```
 $R'_{7}$ 

```
gr2(mike, finalAvg) \mathcal{Q}_5 \longleftarrow gr2(mike, math): 14,grmike-
 phys
-
                                           \tau - correction to \tau - correction to \taugrmakers of chemistrynce and chemistry
```
 $\mathsf{R'}_8$ 

```
gr2(atan, finalAvg) \mathcal{Q}_6 \leftarrow gr2(alan, math).- physical physical physical physical physical physical physical physical physical physical physical physical physical physical physical physical physical physical physical physical physical physical physical physical phys
                                                                                               \tau - correction and \taugram-processes in the processes of the chemistry of the control of the control of the control of the control of
                                                                                              \mathbb{Q}_6 is (2 \times 15 + 2 \times 16 + 2 \times \mathbb{Q}_3)/6
```
The most interesting aspect of these rules is that they describe how to compute from user-supplied values the contents of cells intentionally dened from cells concerned with deferred inputs. For example, the rules  $R'_{5}$  and  $R'_{7}$  defines the contents of the cell reference grmiker in die groot van die following to the following pseudo-code not in the following the following the second

IF grmike- cs contains a number and chemistry contains a number of the number  $\alpha$  -number  $\alpha$  $gr2(mike, finalAvg)$  contains  $((2\times14+2\times12+gr2(mike, cs)+gr2(mike, chemistry))/6)$ ELSE IF grmike- cs contains a number AND grmike- phys contains the string nc THEN  $gr2(mike, finalAvg)$  contains  $((2 \times 14 + 2 \times 12 + 2 \times gr2(mike, cs))/6)$ ELSE  $f$  in all the string undefinitely undefinitely undefinitely undefinitely undefinitely undefinitely undefinitely undefinitely undefinitely undefinitely undefinitely undefinitely undefinitely undefinitely undefinitely unde ENDIF ENDIF

The rules of P<sub>inst</sub> are used in the next step to generate the formulae in the spreadsheet.

Fourth step The grid at the physical level is now filled with the appropriated contents. This is performed by the following operations

- A physical location in the grid is associated with each cell reference and the textual labels ie indications row and column names are placed
- 2. The squares in the grid that contain a deferred input are filled with a particular symbol ego a que en este este en en el permetto de la contrata de la contrata de la contrata de la contrata de la con
- The known constants ie initial inputs or values derived from initial inputs are placed in the grid
- 4. And finally the formulae are generated in the appropriated squares.

The first operation can be done using a default binding of the cell references in the grid. if it is not specified by the developer (via textual constraints or interactively with a dedicated tool

station in the station of interest operation and determined and increase are determined and cannot cally since they correspond to cilibration is not with a content with a content with is not known with and not defined by a rule. These cells are the cells associated with a constant @ in A, and such that their references do not appear in the head of a rule in P<sub>inst</sub>. In our example, these cells are those having the following references

 $\{ gr2 (mike, cs), gr2 (mike, chemistry), gr2 (alan, cs), gr2 (alan, chemistry) \}$ 

Concerning the third operation, the set of cells containing known constants (when D is unknown), corresponds to the minimal model of P containing  $\mathsf{I}$  . In the example, this set is:

 $\mathsf{I} \cup \{ gr2 (mike, math) : 14, gr2 (mike, phys) : 12,$ 

 $gr2(alan, math): 15, gr2(alan, phys): 16\}$ 

and and  $\alpha$  the physical binding the corresponding squares can be like a

Finally for the last operation the set of squares containing a formula corresponds to the set of cell references in A that are not associated with deferred inputs or known constants determined during operations and In our example the references of cells containing a f in a f inalava are grade and grade are grade and grade are grade and grade and grade and graduate and graduate

For each such cell reference, we consider the rules in  $P_{inst}$  defining its contents (i.e., the set of rules in  $P_{inst}$  such that this cell reference appears in the rule head). As mentioned in the this step, where the step this set of rules to a pseudo-to at the cell to compute the cell the cell contents At the physical level the conditionals set up in the pseudo-code are encoded in formulae using the IF function. This function uses three parameters:  $IF(Exp1; Exp2; Exp3)$ , where  $Exp1$  is a boolean expression and where both  $Exp2$  and  $Exp3$  are (unrestricted) expressions If Expediates to true the IF Expediates to Expediate its Expediate in the IF Expediates to Exp evaluate evaluates to  $Exp3$ .

We consider the physical binding corresponding to the spreadsheet depicted in figure 4. So. for example the cell reference grmike- cs is associated in the grid to square LC line column and chemistry and grammatic grammatic groups are associated respectively and associated respectively. to square LC and LC and the rules of the contents of the contents of ground products  $\eta$  , corresponding to the pseudo-code given in the third step are encoded in square LC by the following formula (using Excel 5 syntax  $[17]$ ):

 $= IF(AND(ISNUM(L2C4);ISNUM(L2C5));$ 

 $(2 \times 14 + 2 \times 12 + L2C4 + L2C5)/6$ ;

 $IF(AND(ISNUM(L2C4); L2C5 = "nc"); (2 \times 14 + 2 \times 12 + 2 \times L2C4)/6; "undefined")$ where AND is the boolean conjunction operator and  $ISNUM(X)$  evaluates to true if and only if  $X$  evaluates to a number.

### $\overline{4}$ Conclusion

except contains the studies of a spread point that spreadsheets contains that the spreadsheets are contained to since spreadsheets are widely used to support human decisions these errors have an increasing economical impact

To limitate the possible sources of errors we propose to specify spreadsheets at a logical level and to generate automatically their physical counterparts The logical level is  $\mathcal{U}$  and  $\mathcal{U}$  and the targeted physical level is a grid containing constants and formulae Other aspects of the relationship between this kind of language and the life-cycle of spreadsheets are studied in The technique presented in the paper is used in the paper in a generator written in SWI-C and I and I ampli to produce Excel  $5 \lfloor 17 \rfloor$  spreadsheets from their logical definitions. To our knowledge this is the first tool allowing such an automatic process. Its two main benefits are  $\colon$  (1) clear and easily maintainable specications can be written at an abstract level and the automatic generation of the physical level suppresses human encoding errors

Future extension of our work includes the handling of aggregates in the spreadsheet generation and the support of data exchange between spreadsheets and relational databases

# References

- ist and resolution in Process and R Hull Database in Process and negations in Process and Data function in Pro more in progress of the strategy of the strategy of the strategy of the strategy of the strategy of the strategy of the strategy of the strategy of the strategy of the strategy of the strategy of the strategy of the strate
- ist termination and vianual and via the community of and the community and the community of the contract of th
- J-F Boulicaut M-S Hacid P Marcel and C Rigotti Un langage de manipulation a contra est pour feuilles de calcul Research report als ses contras de calcul Research report a literature pages in free submitted and the submitted of the submitted and submitted and submitted and submitted and submit
- J-F Boulicaut P Marcel and F Pinet Les tableurs un talon dachille pour les systemes dinformations in the later report RR-search report RR-search report RR-search report RR-search report R pages in free submitted and the submitted of the submitted of the submitted of the submitted of the submitted o
- [5] P. Brown and P. Gould. An experimental study of people creating spreadsheets.  $ACM$ TOIS  Jul
- W Chen M Kifer and DS Warren HiLog a foundation for higher-order logic pro- $\alpha$  . The state of  $\alpha$  is the state of  $\alpha$  is the state of  $\alpha$
- E F Codd S B Codd and C T Salley Providing OLAP On- $(On$ -Line Analytical Processing to user-analysts: An IT mandate. White paper http""wwwarborsoftcom"essbase"wht ppr"coddTOChtml
- [8] P. B. Cragg and M. King. Spreadsheet modeling abuse: an opportunity for or? J. Opr. Res Society and Society
- is i energie and controlled controlled a rule-controlled controlled a rule-controlled controlled and e volume end all strength on constraint because in general perfections of the second constraint of LNCS pages Delphi Greece Jan
- M S Hacid P Marcel and C Rigotti A rule-based data manipulation language for OLAP systems short paper In Proc th DOOD volume 

 of LNCS pages 

 montreux and decrease and the same of the second control of the second control of the second control of the second control of the second control of the second control of the second control of the second control of the seco
- M S Hacid P Marcel and C Rigotti A rule-based language for ordered multidimensional databases. In Proc. 5th Int. Workshop on Deductive Database and Logic e die belgium die belgium die die belgium die belgium die belgium die belgium die belgium die belgium die belg<br>Die belgium die belgium die belgium die belgium die belgium die belgium die belgium die belgium die belgium di Jul. 1997.
- M S Hacid P Marcel and C Rigotti Rule-based restructuring and summarizing in multidimensional databases. In Actes des Journées Francophones de Programmation en may a group and the contract of the contract of the contract of the contract of the contract of the contract of
- $[13]$  J.-L. Hainaut. Bases de données et modèles de calcul : outils et méthodes pour lutilisateur International International International International International International International
- T Isakowitz S Schocken and H C Lucas JR Towards a logical"physical theory of spreadsheet modeling ACM TOIS in the spreadsheet modeling and the spreadsheet modeling and a spread of the spr
- M Kifer G Lausen and J Wu Logical foundations of ob ject-oriented and frame-based  $\mathcal{L}$  is a set of the set of the set of the set of the set of the set of the set of the set of the set of the set of the set of the set of the set of the set of the set of the set of the set of the set of the set of th
- [16] P. Marcel. Manipulations de données multidimensionnelles et langages de règles. PhD the second the state of the state of the state of the state of the state of the state of the state of the state of the state of the state of the state of the state of the state of the state of the state of the state of the
- $\blacksquare$  , and the contract excellent problem in the contract of the contract of the contract of the contract of the contract of the contract of the contract of the contract of the contract of the contract of the contract o
- [18] R. R. Panko and R. P. Halverson. Spreadsheets on trial: a survey of research on spreadsheet risks. In Proceedings of the Twenty-Ninth Hawai International Con-ference on s general series of executive comparative comparative control
- , and the contract section of  $\alpha$  , and  $\alpha$  is the substantial section in the section of  $\alpha$  , and  $\alpha$  is the section of re excuse the Netherlands and we have also the Netherlands and the Netherlands and the Netherlands and the Net